**Human Skeleton** 

Name:

Date:

Cut out the parts of the skeleton.

Paste the skeleton back together on another sheet of paper.

Name and label as many bones as you can.

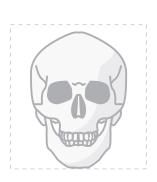

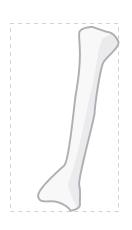

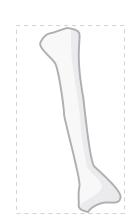

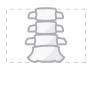

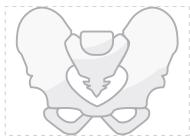

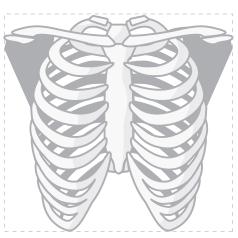

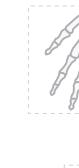

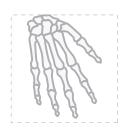

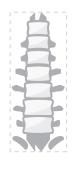

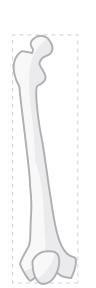

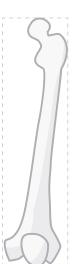

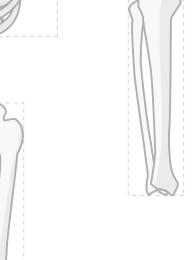

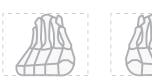

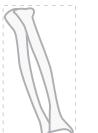

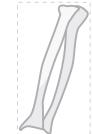